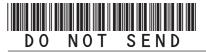

# 2021 Enterprise Zone Credit and Carryforward Schedule

(See form which starts on the next page)

#### **General Instructions**

Use this form to calculate enterprise zone credits earned in the current tax year and to report any carryforward amounts from previous years. Total non-refundable credit claimed cannot exceed the statutory limit or current year tax liability. Any taxpayer who claims an enterprise zone credit is statutorily required to file their returns electronically (§39-30-111, C.R.S.) and most software products and tax preparers have the ability to meet this requirement. Revenue Online can also be used to file your return and attachments electronically. If you are unable to file electronically, include this DR 1366 schedule and any supporting documentation with your paper return. HOWEVER, the Department strongly recommends electronic filing for taxpayers with enterprise zone credits. Failure to file electronically may result in delays processing your return.

You must submit copies of certification forms or emails generated from the EZ Tax Credit online system with your tax return. Refer to the Enterprise Zone Tax Guide and or the Income Tax Topics: Enterprise Zone Contribution Credit guidance publication available at *Tax.Colorado.gov* for more information regarding enterprise zone income tax credits. Additional information about the Enterprise Zone Program is available at *OEDIT.Colorado.gov/enterprisezone-program* 

Follow the instructions and the example below to report unused enterprise zone credit(s) from a previous year. List **only** the carryforward **not** the full credit amount generated for that year. If more than 5 years of carryforward credits are being reported include a supplemental spreadsheet. Complete the year 20YY and the dollar amount of the carryforward for each year.

Follow the instructions to calculate the credit amount(s) that will be used to offset your tax liability. Only use current year credit generated once all carryforward credit has been exhausted.

## **Example of Carryforward Credit Reporting:**

Pass-through entities: Form DR 1366 must be completed for the pass-through entity to calculate the credits available for pass-through. Complete this copy of the DR 1366 calculating the amount of credit generated and available for use by all partners (resident and non-resident members). The totals of credit generated by the partnership available for distribution should

be used to populate column A of the DR 0106CR form (Credit Available for Colorado pass-through entities). The amount of the pass-through credit that is passed through to resident members who will file a Colorado return should be entered in column B of the DR 0106CR (Credit allocated to partners or shareholders not included in this composite) and the amount of the passthrough credit that is passed through to non-resident members filing as a composite should be entered in column C of the DR 0106CR (Credit allocated to partners or shareholders included in this composite). Use form DR 0078A to report the detailed distribution of enterprise zone credits that are being distributed to investors/owners by a pass-through entity. Furthermore, each recipient of pass-through credits shall complete form DR 1366 to claim their portion of the credit that is identified in form DR 0078A. If you are using a credit received from a pass-through entity, complete row b.) in the carryforward table and list the FEIN or account number of the pass-through entity for each credit you are claiming.

**Composite filings:** Complete form DR 1366 to reflect the aggregate credits for the composite members. Complete row b.) in the carryforward table and list the FEIN or account number of the pass-through entity for each credit that is being used to offset tax for members of the composite filing.

Important information regarding the refundable investment tax credit for renewable energy investments: The \$750,000 cap is applicable at the partnership or pass-through entity level. The combination of credits claimed and used by investors/owners and any members cannot exceed \$750,000 for a tax year.

### **Example: Reporting carryforward credit**

In 2014 you generated \$1,000 of investment tax credit but you were unable to use \$500 and are carrying that forward. In 2015 you generated a credit of \$1,000 and in 2017 you generated a credit of \$3,500. You have a \$4,000 tax liability for tax year 2017 to apply your carryforward credits against. Enter the amount you are carrying forward for each year in row a) for each credit. Enter the amount of credit you are using against your current tax liability in row c), beginning with the oldest credits first. Finally, enter the difference between the amount you have to carry forward and the amount you use in row d). This will be the amount you have remaining to carry forward next year.

| The Investment Tax Credit                                                   |         |           |                                       |      |      |         |
|-----------------------------------------------------------------------------|---------|-----------|---------------------------------------|------|------|---------|
| Year Credit Generated                                                       | • 2014  | • 2015    | • 2017                                | • 20 | • 20 | Total   |
| a). Amount of Carryforward Available                                        | • \$500 | • \$1,000 | • \$3,500                             | •\$  | •\$  | \$5,000 |
| b). Amount of Credit Received from a Pass-Through Entity                    | •\$     | •\$       | •\$                                   | •\$  | •\$  | \$      |
| c). Amount of Credit Used<br>Against Line 9                                 | • \$500 | • \$1,000 | • \$2,500                             | •\$  | •\$  | \$4,000 |
| d). The sum of rows a. and b., minus row c. (carryforward to the next year) | \$0     | \$0       | \$1,000                               | \$   | \$   | \$1,000 |
| Pass Through Entity FEIN                                                    | •       | ·         | Pass Through Entity<br>Account Number |      | •    |         |

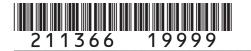

DR 1366 (10/05/21)
COLORADO DEPARTMENT OF REVENUE
Tax. Colorado. gov
Page 1 of 10

# 2021 Enterprise Zone Credit and Carryforward Schedule

If claiming an Enterprise Zone credit, you must submit this schedule with your paper return.

| La  | st Name or Business Name                           | First Na                                  | ame                    |                  | Middle Initial  | Account Number          |            |
|-----|----------------------------------------------------|-------------------------------------------|------------------------|------------------|-----------------|-------------------------|------------|
|     |                                                    |                                           |                        |                  |                 |                         |            |
| Ch  | eck this box if you are submitt                    | ting supplemental spread                  | dsheets to report carr | yforward amoun   | ts or pass-thro | ough entity information | on:        |
| Pas | ss-Through Entity Name                             |                                           |                        | Owners           | hip %           | Entity Account Num      | ber        |
|     |                                                    |                                           |                        |                  | ·               |                         |            |
| PΑ  | ART I: Investment Tax C<br>Tax Credit              | redit, Renewable Er                       | nergy Investment       | Tax Credit, a    | and Comme       | rcial Vehicle Inv       | estment    |
|     | ection A - Carryforward of ior to January 1, 2021) | of refundable credit                      | for renewable e        | nergy investr    | nent (for re    | fundable electio        | ns made    |
|     | lease submit copies of the overtinent tax credit.  | credit certificates that v                | vere issued to gene    | erate each origi | inal refundab   | le renewable enerç      | gy         |
| 1.  | Enter the total refundab generated in prior years  |                                           |                        | nent credit      | • 1             |                         | 00         |
| 2.  | Enter the amount of refu                           | undable renewable e                       | nergy investment       | credit claimed   | I               |                         |            |
|     | this year. The amount o                            |                                           |                        |                  | • 2             |                         | 00         |
| 3.  | Subtract line 2 from line                          | 1 and enter the remain                    | nder on this line. T   | his is the amou  | ınt of          |                         |            |
|     | refundable renewable en                            | ergy credit remaining                     | for refund in future   | tax years.       | • 3             |                         | 00         |
| Se  | ection B - Limitation for<br>Commercial V          | allowable Investme<br>ehicle Investment T |                        | newable Ene      | rgy Investn     | nent Tax Credit,        | and        |
| 4.  | Current year tax liability                         | ,                                         |                        |                  | • 4             |                         | 00         |
| 5.  | Statutory credit limitatio                         | n                                         |                        |                  | 5               |                         | \$5,000 00 |
| 6.  | Subtract line 5 from line                          | 4. If line 4 is less that                 | an line 5 enter 0      |                  | • 6             |                         | 00         |
| 7.  | 50% of line 6                                      |                                           |                        |                  | 7               |                         | 00         |
| 8.  | Sum of lines 5 and 7                               |                                           |                        |                  | 8               |                         | 00         |
| 9.  | Enter the smaller of line                          | s 4 or 8. This is the                     | current year limit f   | or allowable c   | redit.          |                         | 0.0        |

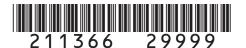

DR 1366 (10/05/21)

COLORADO DEPARTMENT OF REVENUE

Tax. Colorado.gov

Page 2 of 10

Name Account Number Section C - Credit Carried Forward and Used for Investment Tax Credit, Renewable Energy Investment Tax Credit, and Commercial Vehicle Investment Tax Credit Use of these credits is limited by the amount of your current year tax liability. Only use carryforward and pass-through credit that does not exceed the limitation calculated on line 9 in section B above. The Investment Tax Credit (see Enterprise Zone Tax Guide for carryforward periods) • 20 • 20 20 20 Total Year Credit Generated a). Amount of Carryforward \$ •\$ •\$ •\$ •\$ •\$ Available b). Amount of Credit Received •\$ •\$ \$ •\$ •\$ •\$ from a Pass-Through Entity c). Amount of Credit Used Against Line 9 •\$ •\$ •\$ •\$ •\$ \$ d). The sum of rows a. and b., minus row c. (carryforward to the next year) \$ \$ \$ Pass Through Entity Pass Through Entity FEIN **Account Number** The Commercial Vehicle Investment Tax Credit (see Enterprise Zone Tax Guide for carryforward periods) Year Credit Generated • 20 • 20 • 20 • 20 • 20 Total a). Amount of Carryforward •\$ Available •\$ •\$ •\$ •\$ \$ b). Amount of Credit Received \$ from a Pass-Through Entity •\$ •\$ •\$ •\$ •\$ c). Amount of Credit Used Against Line 9 •\$ •\$ •\$ •\$ •\$ \$ d). The sum of rows a. and b., minus row c. (carryforward to the next year) \$ \$ Pass Through Entity Pass Through Entity FEIN Account Number The Renewable Energy Investment Tax Credit (see Enterprise Zone Tax Guide for carryforward periods) • 20 • 20 Year Credit Generated • 20 • 20 • 20 Total a). Amount of Carryforward •\$ •\$ \$ Available •\$ •\$ •\$ b). Amount of Credit Received •\$ •\$ \$ from a Pass-Through Entity •\$ •\$ •\$ c). Amount of Credit Used Against Line 9 •\$ •\$ •\$ •\$ •\$ \$ d). The sum of rows a. and b., minus row c. (carryforward to the next year) \$ \$ Pass Through Entity Pass Through Entity FEIN Account Number 10. Enter the Grand Total of carryforward and pass-through entity credit | Grand used (all c rows in this section). Carry this total to line 11. Total

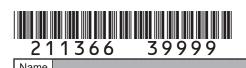

DR 1366 (10/05/21)
COLORADO DEPARTMENT OF REVENUE
Tax. Colorado. gov
Page 3 of 10

| Name                                                                                                    | Account Number                | Account Number           |  |  |  |  |
|----------------------------------------------------------------------------------------------------|-------------------------------|--------------------------|--|--|--|--|
|                                                                                                    |                               |                          |  |  |  |  |
| Section D - Current Year Credit Generated and Used for Investment Tax Credit, Renewable Energy Investment Tax Credit, and Commercial Vehicle Investment Tax Credit                                                                                                    | Column A     Credit Available | Column B     Credit Used |  |  |  |  |
| 11. Enter the amount from line 10 from Section C above, carryforward                                                                                                    |                               |                          |  |  |  |  |
| and pass-through credit used to offset current tax liability •11                                                                                                    |                               | 00                       |  |  |  |  |
| 12. Current year Investment Tax Credit investment amount                                                                                                    |                               |                          |  |  |  |  |
| generated. Any investment amount entered on lines 15 or 18                                                                                                    |                               |                          |  |  |  |  |
| should not be included in the amount entered on line 12. •12                                                                                                    | 0.0                           |                          |  |  |  |  |
| <b>13.</b> Enter 3% of line 12 in Column A. Is the amount in line 11 less                                                                                                    |                               |                          |  |  |  |  |
| than the amount on line 9? If yes, enter the amount of credit                                                                                                    |                               |                          |  |  |  |  |
| used in Column B to offset current liability. The combination of                                                                                                    |                               |                          |  |  |  |  |
| line 11, line 13 Column B, line 16 Column B, and line 19 Column                                                                                                    |                               |                          |  |  |  |  |
| B cannot exceed the limit calculated on line 9. •13                                                                                                    | 0.0                           | 00                       |  |  |  |  |
| <b>14.</b> Subtract line 13 Column B from line 13 Column A and enter the result                                                                                                    |                               |                          |  |  |  |  |
| on line 14. This is the amount of carryforward available next year. •14                                                                                                    | 0.0                           |                          |  |  |  |  |
| 15. Current year Commercial Vehicle Investment Tax Credit                                                                                                    |                               |                          |  |  |  |  |
| investment amount generated •15                                                                                                    | 0.0                           |                          |  |  |  |  |
| <b>16.</b> Enter 1.5% of line 15 in Column A. Is the amount in line 11 less than the amount on line 9? If yes, enter the amount of credit used in Column B to offset current liability. The combination of line 11, line 13 Column B, line 16 Column B, and line 19 Column B cannot exceed the limit calculated on line 9. | 0.0                           | 0.0                      |  |  |  |  |
| 17. Subtract line 16 Column B from line 16 Column A and enter the result                                                                                                    |                               | ,                        |  |  |  |  |
| on line 17. This is the amount of carryforward available next year. •17                                                                                                    | 00                            |                          |  |  |  |  |
| 18. Current year Renewable Energy Investment Tax Credit investment                                                                                                    |                               |                          |  |  |  |  |
| amount generated. Do not include investment amounts refunded                                                                                                    |                               |                          |  |  |  |  |
| under section A of this form. •18                                                                                                    | 00                            |                          |  |  |  |  |
| 19. Enter 3% of line 18 in Column A. Is the amount in line 11 less                                                                                                    |                               |                          |  |  |  |  |
| than the amount on line 9? If yes, enter the amount of credit used                                                                                                    |                               |                          |  |  |  |  |
| in Column B to offset current liability. The combination of line 11,                                                                                                    |                               |                          |  |  |  |  |
| line 13 Column B, line 16 Column B, and line 19 Column B cannot                                                                                                    |                               |                          |  |  |  |  |
| exceed the limit calculated on line 9. •19                                                                                                    | 0.0                           | 00                       |  |  |  |  |
| 20. Subtract line 19 Column B from line 19 Column A and enter the result                                                                                                    |                               |                          |  |  |  |  |
| on line 20. This is the amount of carryforward available next year. •20                                                                                                    | 0.0                           |                          |  |  |  |  |
| 21. Credit Used: Enter the sum of line 11 Column B, line 13 Column B,                                                                                                    |                               |                          |  |  |  |  |
| line 16 Column B, and line 19 Column B. The total of this line 21                                                                                                    |                               |                          |  |  |  |  |
| cannot exceed the current year limitation calculated on line 9. •21                                                                                                    |                               | 00                       |  |  |  |  |

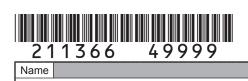

DR 1366 (10/05/21)
COLORADO DEPARTMENT OF REVENUE
Tax. Colorado.gov
Page 4 of 10

| Name                                                                                             |                            |                                 |                | Account Number  |                  |                                              |
|--------------------------------------------------------------------------------------------------|----------------------------|---------------------------------|----------------|-----------------|------------------|----------------------------------------------|
|                                                                                                  |                            |                                 |                |                 |                  |                                              |
| PART II: Business Facility New                                                                   | Employee Ci                | redits                          |                |                 |                  |                                              |
| Section A - Credit Carried Forw<br>Enterprise Zone Ne<br>Rural Enterprise Zo<br>Insurance Credit | vard and Use<br>w Employee | d for Busines<br>Credit, Agricu | ıltural Proces | sing New Emp    | oloyee Credit,   | Enhanced                                     |
| The Business Facility New Emplo                                                                  | yee Credit (se             | ee Enterprise Z                 | one Tax Guide  | for carryforwar | d periods)       |                                              |
| Year Credit Generated                                                                            | • 20                       | • 20                            | • 20           | • 20            | • 20             | Total                                        |
| a). Amount of Carryforward<br>Available                                                          | •\$                        | •\$                             | •\$            | •\$             | •\$              | \$                                           |
| b). Amount of Credit Received from a Pass-Through Entity                                         | •\$                        | •\$                             | •\$            | •\$             | •\$              | \$                                           |
| c). Amount of Credit Used                                                                        | •\$                        | •\$                             | •\$            | •\$             | •\$              | \$                                           |
| d). The sum of rows a. and b.,<br>minus row c. (carryforward to<br>the next year)                | \$                         | \$                              | \$             | \$              | \$               | \$                                           |
|                                                                                                  |                            | <u>    Y</u>                    | Pass Throug    | •               |                  | •                                            |
| Pass Through Entity FEIN The Enhanced Rural Enterprise 2                                         | one New Emi                | plovee Credit (s                | Account Nur    |                 | e for carryforwa | ard periods)                                 |
| The Enhanced Karai Enterprise 2                                                                  |                            | Sloyee Great (S                 | Enterprise     | Zone rax Gara   | lor carryrorwa   | lia perioas)                                 |
| Year Credit Generated                                                                            | • 20                       | • 20                            | <b>●</b> 20    | <b>●</b> 20     | • 20             | Total                                        |
| a). Amount of Carryforward<br>Available                                                          | •\$                        | •\$                             | •\$            | •\$             | •\$              | \$                                           |
| b). Amount of Credit Received                                                                    |                            |                                 |                |                 |                  |                                              |
| from a Pass-Through Entity                                                                       | •\$                        | •\$                             | •\$            | •\$             | •\$              | \$                                           |
| c). Amount of Credit Used                                                                        | •\$                        | •\$                             | •\$            | •\$             | •\$              | \$                                           |
| d). The sum of rows a. and b.,<br>minus row c. (carryforward to<br>the next year)                | \$                         | \$                              | <b>©</b>       | ¢               | \$               | \$                                           |
| Pass Through Entity FEIN                                                                         | Ψ                          | Ψ                               | Pass Throug    |                 | Ψ                | Ψ                                            |
| The Agricultural Processing New                                                                  | Employee Cre               | edit (see Enterr                |                |                 | forward periods  | <u>.                                    </u> |
| The righted hand in recessing them                                                               |                            |                                 |                |                 |                  |                                              |
| Year Credit Generated                                                                            | • 20                       | • 20                            | <b>●</b> 20    | • 20            | • 20             | Total                                        |
| a). Amount of Carryforward<br>Available                                                          | •\$                        | •\$                             | •\$            | •\$             | •\$              | \$                                           |
| b). Amount of Credit Received                                                                    |                            |                                 |                |                 |                  |                                              |
| from a Pass-Through Entity                                                                       | •\$                        | •\$                             | •\$            | •\$             | •\$              | \$                                           |
| c). Amount of Credit Used                                                                        | •\$                        | •\$                             | •\$            | •\$             | •\$              | \$                                           |
| d). The sum of rows a. and b.,<br>minus row c. (carryforward to<br>the next year)                | \$                         | \$                              | \$             | \$              | \$               | \$                                           |
| Pass Through Entity FEIN                                                                         | •                          | 1.                              | Pass Throug    | h Entity        | •                | 1.                                           |

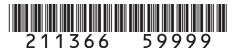

DR 1366 (10/05/21)
COLORADO DEPARTMENT OF REVENUE
Tax. Colorado. gov
Page 5 of 10

| Name                                                                                                    |                                |                                 |             | /               | Account Numbe               | er                  |                          |                        |    |
|----------------------------------------------------------------------------------------------------|--------------------------------|---------------------------------|-------------|-----------------|-----------------------------|---------------------|--------------------------|------------------------|----|
|                                                                                                    |                                |                                 |             |                 |                             |                     |                          |                        |    |
|                                                                                                    | Credit, Agricu<br>ocessing New | Iltural Process<br>Employee Cre | sing Nev    | v Emplo         | yee Credit,<br>yee Health I | Enhance<br>nsurance | d Rural Er<br>Credit (co | nterprise<br>ontinued) |    |
| The Enhanced Rural Enterprise Zon                                                                                                    | e Agricultural Pr              | rocessing New I                 | Employe     | e Credit        | (see Enterprise             | Zone Tax G          | uide for carry           | forward periods        | s) |
| Year Credit Generated                                                                                                    | • 20                           | • 20                            | • 20        |                 | • 20                        | • 20                |                          | Total                  |    |
| <ul><li>a). Amount of Carryforward<br/>Available</li></ul>                                                                                                    | •\$                            | •\$                             | •\$         |                 | •\$                         | •\$                 | \$                       | 3                      |    |
| <ul><li>b). Amount of Credit Received<br/>from a Pass-Through Entity</li></ul>                                                                                                    | •\$                            | •\$                             | •\$         |                 | •\$                         | •\$                 | \$                       | ;                      |    |
| c). Amount of Credit Used                                                                                                    | •\$                            | •\$                             | •\$         |                 | •\$                         | •\$                 | 9                        | ;                      |    |
| d). The sum of rows a. and b.,<br>minus row c. (carryforward to<br>the next year)                                                                                                    | \$                             | \$                              | \$          |                 | \$                          | \$                  | 9                        | 3                      |    |
|                                                                                                    |                                |                                 | Pass        | Through         | Entity                      |                     |                          |                        |    |
| Pass Through Entity FEIN                                                                                                    | •                              |                                 | Accou       | nt Num          | ber                         | •                   |                          |                        |    |
| The Employee Health Insurance                                                                                                    | Credit (see En                 | terprise Zone                   | Tax Guid    | le for ca       | arryforward p               | eriods)             |                          |                        |    |
|                                                                                                    |                                |                                 |             |                 |                             |                     |                          |                        |    |
| Year Credit Generated                                                                                                    | <b>●</b> 20                    | <b>●</b> 20                     | • 20        |                 | • 20                        | • 20                |                          | Total                  |    |
| <ul><li>a). Amount of Carryforward<br/>Available</li></ul>                                                                                                    | •\$                            | •\$                             | •\$         |                 | •\$                         | •\$                 | \$                       | ;                      |    |
| ,                                                                                                    |                                |                                 |             |                 |                             |                     |                          |                        |    |
| from a Pass-Through Entity                                                                                                    | •\$                            | •\$                             | •\$         |                 | •\$                         | •\$                 | \$                       | <del>)</del>           |    |
| c). Amount of Credit Used                                                                                                    | •\$                            | •\$                             | •\$         |                 | •\$                         | •\$                 | \$                       | )                      |    |
| d). The sum of rows a. and b.,<br>minus row c. (carryforward to<br>the next year)                                                                                                    | \$                             | \$                              | \$          |                 | \$                          | \$                  | \$                       | S                      |    |
| Pass Through Entity FEIN                                                                                                    | •                              |                                 |             | _               | •                           | •                   |                          |                        |    |
| 22. Enter the Grand Total of carry                                                                                                    | yforward and p                 | ass-through e                   | ntity cre   | dit <b>Gr</b> a | and                         |                     |                          |                        |    |
|                                                                                                    |                                |                                 |             |                 | Ψ                           |                     |                          |                        |    |
|                                                                                                    |                                |                                 |             |                 |                             |                     |                          |                        |    |
|                                                                                                    |                                |                                 |             |                 |                             |                     |                          |                        | е  |
|                                                                                                    |                                |                                 | i, and      |                 |                             |                     |                          |                        |    |
|                                                                                                    |                                |                                 |             |                 | redit Avalla                | bie                 | Cred                     | JIT USEA               |    |
|                                                                                                    |                                |                                 |             |                 |                             |                     |                          | _                      | 00 |
|                                                                                                    |                                |                                 |             |                 |                             |                     |                          |                        | 70 |
| · ·                                                                                                    | racinty cripicy                | ccs for the cui                 |             |                 |                             |                     |                          |                        |    |
|                                                                                                    | ess facility emr               | lovees for any                  |             |                 |                             |                     |                          |                        |    |
|                                                                                                    |                                |                                 |             |                 |                             |                     |                          |                        |    |
|                                                                                                    | employees,                     |                                 |             |                 |                             |                     |                          |                        |    |
| line 24 minus line 25                                                                                                    |                                |                                 | <b>● 26</b> |                 |                             |                     |                          |                        |    |
|                                                                                                    | ,100 in Column                 | A. Enter the a                  | amount      |                 |                             |                     |                          |                        |    |
|                                                                                                    |                                |                                 | • 27        |                 |                             | 0.0                 |                          | C                      | 00 |
|                                                                                                    |                                |                                 |             |                 |                             |                     |                          |                        |    |
| a). Amount of Carryforward Available b). Amount of Credit Received from a Pass-Through Entity c). Amount of Credit Used d). The sum of rows a. and b. minus row c. (carryforward to the next year)  Pass Through Entity FEIN  The Employee Health Insurance Credit (see Enterprise Zone Tax Guide for carryforward periods)  Year Credit Generated 20 20 20 20 20 20 20 20 20 20 20 To a). Amount of Credit Received from a Pass-Through Entity Account Number  Pass Through Entity Enterprise Zone Tax Guide for carryforward periods)  Year Credit Generated 3). Amount of Credit Received from a Pass-Through Entity C). Amount of Credit Used 4). S 4). The sum of rows a. and b. minus row c. (carryforward to the next year)  Pass Through Entity FEIN  Pass Through Entity FEIN  Pass Through |                                |                                 |             |                 |                             |                     |                          |                        |    |
|                                                                                                    |                                |                                 |             |                 |                             |                     |                          |                        |    |
| iocaled in an enhanced rural                                                                                                    | enterprise zon                 | E                               | <b>● 29</b> |                 |                             |                     |                          |                        |    |

DR 1366 (10/05/21)

COLORADO DEPARTMENT OF REVENUE

Tax. Colorado. gov

Page 6 of 10

Name Account Number Section B - Credit Carried Forward and Used for Business Facility New Employee Credit, Enhanced Rural Enterprise Zone New Employee Credit, Agricultural Processing New Employee Credit, Enhanced Rural Enterprise Zone Agricultural Processing New Employee Credit, and Column A Column B **Employee Health Insurance Credit (continued) Credit Available Credit Used** 30. Enter line 29 multiplied by \$2,000 in Column A. Enter the amount of credit used in Column B 00 • 30 00 31. Subtract line 30 Column B from line 30 Column A and enter the result on line 31. This is the amount of carryforward available next year. • 31 00 32. Enter the number of business facility employees from line 26 if the business facility adds value through manufacturing or processing agricultural commodities 33. Enter line 32 multiplied by \$500 in Column A. Enter the amount of credit used in Column B 00 00 34. Subtract line 33 Column B from line 33 Column A and enter the result on line 34. This is the amount of carryforward available next year. • 34 00 35. Enter the number of enhanced rural business facility employees from line 29 if the business facility adds value through manufacturing or processing agricultural commodities 35 36. Enter line 35 multiplied by \$500 in Column A. Enter the amount of credit used in Column B 0.0 0.0 37. Subtract line 36 Column B from line 36 Column A and enter the result on line 37. This is the amount of carryforward available next year. • 37 00 38. Enter the number of business facility employees that meet the requirements for the employee health insurance credit 38 39. Enter line 38 multiplied by \$1,000 in Column A. Enter the amount of credit used in Column B 00 00 • 39 40. Subtract line 39 Column B from line 39 Column A and enter the result on line 40. This is the amount of carryforward available next year. • 40 00 41. Credit Used: Enter the sum of line 23 Column B, line 27 Column B, line 30 Column B, line 33 Column B, line 36 Column B, and line 39 Column B. • 41 00 PART III: Enterprise Zone Contribution Credit Section A - Credit Carried Forward and Used for Enterprise Zone Contribution Credit Enterprise Zone Contribution Credit (for more information, review the "Income Tax Topics: Enterprise Zone Contribution Credit" publication available at Tax. Colorado.gov) Year Credit Generated • 20 • 20 • 20 • 20 • 20 Total a). Amount of Carryforward \$ Available •\$ •\$ •\$ •\$ •\$ b). Amount of Credit Received from a Pass-Through Entity •\$ •\$ •\$ •\$ •\$ \$ c). Amount of Credit Used •\$ •\$ •\$ •\$ •\$ \$ d). The sum of rows a. and b., minus row c. (carryforward to the next year) \$ \$ Pass Through Entity Pass Through Entity FEIN **Account Number** 42. Enter the Grand Total of carryforward and pass-through entity Grand credit used (all c rows in this section). Total

DR 1366 (10/05/21)
COLORADO DEPARTMENT OF REVENUE
Tax.Colorado.gov
Page 7 of 10

| Name                                                                              |                   |                                       |              | P            | Account Number             |        |    |                    |    |
|-----------------------------------------------------------------------------------|-------------------|---------------------------------------|--------------|--------------|----------------------------|--------|----|--------------------|----|
|                                                                                   |                   |                                       |              |              |                            |        |    |                    |    |
| Section B - Current Year Credit G<br>Zone Contribution Cr                         |                   | Used for Enter                        | prise        |              | Column A<br>Credit Availat | ole    |    | lumn B<br>dit Used |    |
| <b>43.</b> Enter the amount from line 42 from and pass-through credit used to     |                   |                                       | vard<br>• 43 |              |                            |        |    |                    | 00 |
| <b>44.</b> Current year cash contributio                                          |                   | · · · · · · · · · · · · · · · · · · · | • 44         |              |                            |        |    |                    | 00 |
|                                                                                   |                   |                                       | • 44         |              |                            | 0.0    |    |                    |    |
| <b>45.</b> Value of current year in-kind of                                       | contributions     |                                       | • 45         |              |                            | 0.0    |    |                    |    |
| <b>46.</b> Sum of lines 44 and 45                                                 |                   |                                       | • 46         |              |                            | 00     |    |                    |    |
| 47. Enter the smaller of \$100,000                                                | or 25% of line    | e 46                                  | • 47         |              |                            | 00     |    |                    |    |
| <b>48.</b> Credit limitation for in-kind co                                       | ntributions: 50   | % of line 47                          | • 48         |              |                            | 00     |    |                    |    |
| 49. Allowable credit for in-kind co                                               | ntributions:      |                                       |              |              |                            |        |    |                    |    |
| the smaller of line 48 or 25%                                                     | of line 45        |                                       | • 49         |              |                            | 00     |    |                    |    |
| 50. Credit limitation for cash cont                                               |                   | 47 minus line 4                       | 9 • 50       |              |                            | 00     |    |                    |    |
| <b>51.</b> Allowable credit for cash cont                                         |                   |                                       |              |              |                            |        |    |                    |    |
| the smaller of line 50 or 25% of line 44 • 51                                     |                   |                                       |              |              |                            | 00     |    |                    |    |
| <b>52.</b> Enter the sum of lines 49 and 51 in Column A. Enter the amount         |                   |                                       |              |              |                            |        |    |                    |    |
| of credit used in Column B <b>53.</b> Subtract line 52 Column B from              | lino 52 Column    | A and onter the                       | • 52         |              |                            | 00     |    |                    | 00 |
| on line 53. This is the amount of                                                 |                   |                                       |              |              |                            | 00     |    |                    |    |
| <b>54.</b> Credit Used: Enter the sum of                                          | f line 43 and lir | ne 52 Column F                        | 3            |              |                            | • 54   |    |                    | 00 |
| PART IV : Vacant Commercial E                                                     |                   |                                       |              |              |                            |        |    |                    | 00 |
| Section A - Credit Carried Forw                                                   |                   |                                       |              | cial Bui     | Iding Rehabi               | litati | on |                    |    |
| The Vacant Commercial Building                                                    |                   |                                       |              |              |                            |        |    |                    |    |
| Year Credit Generated                                                             | • 20              | • 20                                  | • 20         |              | • 20                       | • 2    | 20 | Total              |    |
| a). Amount of Carryforward Available                                              | •\$               | •\$                                   | •\$          |              | •\$                        | •\$    |    | \$                 |    |
| b). Amount of Credit Received from a Pass-Through Entity                          | •\$               | •\$                                   | •\$          |              | •\$                        | •\$    |    | \$                 |    |
| c). Amount of Credit Used                                                         | •\$               | •\$                                   | •\$          |              | •\$                        | •\$    |    | \$                 |    |
| d). The sum of rows a. and b.,<br>minus row c. (carryforward to<br>the next year) | \$                | \$                                    | \$           |              | \$                         | \$     |    | \$                 |    |
| Dood Through Entitle FEIN                                                         |                   |                                       |              | Through      |                            |        |    |                    |    |
| Pass Through Entity FEIN                                                          | J•                |                                       |              | ınt Numl     |                            | •      |    |                    |    |
| <b>55.</b> Enter the Grand Total of carry credit used (all c rows in this s       |                   |                                       |              | Gran<br>Tota |                            |        |    |                    |    |

DR 1366 (10/05/21)
COLORADO DEPARTMENT OF REVENUE
Tax. Colorado.gov
Page 8 of 10

| Name                                                                              |                    |                          |                         | Account Num   | ber           |             |
|-----------------------------------------------------------------------------------|--------------------|--------------------------|-------------------------|---------------|---------------|-------------|
|                                                                                   |                    |                          |                         |               |               |             |
| Section B - Current Year Credit G<br>Commercial Building                          | Column Credit Avai | Column B     Credit Used |                         |               |               |             |
| <b>56.</b> Enter the amount from line 55 from and pass-through credit used to     |                    |                          | yforward<br>● <b>56</b> |               |               | 0.0         |
| <b>57.</b> Current year qualified expendi                                         |                    |                          |                         |               |               |             |
| more than one commercial str                                                      | ucture, subn       | nit multiple co          |                         |               |               |             |
| this page. <b>58.</b> Enter the smaller of \$50,000 or                            | 25% of line        | 57 in Column             | • 57                    |               | 0.0           |             |
| the amount of credit used in Co                                                   |                    | 37 III Colullii          | • 58                    |               | 0.0           | 0.0         |
| <b>59.</b> Subtract line 58 Column B from                                         |                    | nn A and ente            |                         |               |               |             |
| on line 59. This is the amount of                                                 | carryforward       | available nex            | t year. <b>● 59</b>     |               | 0.0           |             |
| 60. Credit Used: Enter the sum of                                                 | line 56 and I      | ine 58 Colum             | nn B                    |               | <b>●60</b>    | 0.0         |
| PART V: Research and Experim                                                      |                    |                          |                         |               |               |             |
| Section A - Credit Carried Forw<br>Research and Experimental Activ                |                    |                          |                         |               |               | tod         |
| Research and Experimental Activ                                                   | liles carryior     | walu is avail            |                         |               | IL IS EXITAUS | ieu.        |
| Year Credit Generated                                                             | <b>●</b> 20        | <b>●</b> 20              | • 20                    | <b>•</b> 20   | • 20          | Total       |
| <ul><li>a). Amount of Carryforward<br/>Available</li></ul>                        | •\$                | •\$                      | •\$                     | •\$           | •\$           | \$          |
| b). Amount of Credit Received from a Pass-Through Entity                          | •\$                | •\$                      | •\$                     | •\$           | •\$           | \$          |
| c). Amount of Credit Used                                                         | •\$                | •\$                      | •\$                     | •\$           | •\$           | \$          |
| d). The sum of rows a. and b.,<br>minus row c. (carryforward to<br>the next year) | \$                 | \$                       | ¢                       | \$            | \$            | \$          |
| Pass Through Entity FEIN                                                          | •                  |                          |                         | hrough Entity | •             | ΙΨ          |
| <b>61.</b> Enter the Grand Total of carry used (all c rows in this section        |                    |                          | gh entity cre           |               | \$            |             |
| Section B - Current Year Credit G                                                 | enerated an        |                          |                         | • Column      |               | Column B    |
| and Experimental Act                                                              |                    | Λ -                      |                         | Credit Avai   | lable         | Credit Used |
| <b>62.</b> Enter the amount from line 61 and pass-through credit used to          |                    |                          |                         |               |               | 00          |
| <b>63.</b> Current year qualified expend                                          | litures            |                          | • 63                    |               | 0.0           |             |
| <b>64.</b> First preceding year expendit                                          | ures               |                          | • 64                    |               | 0.0           |             |
| <b>65.</b> Second preceding year exper                                            |                    |                          | • 65                    |               | 0.0           |             |
| <b>66.</b> Enter the sum of lines 64 and                                          |                    |                          | • 66                    |               | 0.0           |             |
| <b>67.</b> Enter 50% of line 66                                                   | -                  |                          | • 67                    |               | 0.0           |             |
| <b>68.</b> Enter line 63 minus line 67                                            | -                  |                          | • 68                    |               | 0.0           |             |
| <b>69.</b> Allowable amount: 3% of line                                           | 68                 |                          | • 69                    |               | 00            |             |
| 70. Enter 25% of the amount on li amount of credit used in Colu                   | ine 69 in Col      | lumn A. Ente             |                         |               | 00            | 0.0         |
| amount of orealt used in Colu                                                     | ı D                |                          | <b>4</b> 1 0            |               | 100           |             |

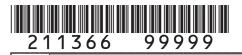

DR 1366 (10/05/21)

COLORADO DEPARTMENT OF REVENUE
Tax. Colorado. gov
Page 9 of 10

| Name                                                   |                |               |                     |         | Account Number |             |                          |
|--------------------------------------------------------|----------------|---------------|---------------------|---------|----------------|-------------|--------------------------|
|                                                        |                |               |                     |         |                |             |                          |
| Section B - Current Year Credit G and Experimental Act |                |               | Research            |         | Column A       | ole         | Column B     Credit Used |
| 71. Subtract line 70 Column B from                     | line 70 Colum  | n A and ente  | r the result        |         |                |             |                          |
| on line 71. This is the amount of                      | carryforward a | available nex | t year. • <b>71</b> |         |                | 00          |                          |
| 72. Enter 25% of the allowable ar                      | nount from th  | ne applicabl  | e 2018              |         |                |             |                          |
| credit schedule in Column A.                           | Enter the am   | ount of cred  | dit used            |         |                |             |                          |
| in Column B                                            |                |               | • 72                |         |                | 0.0         | 00                       |
| <b>73.</b> Subtract line 72 Column B from              |                |               |                     |         |                |             |                          |
| on line 73. This is the amount of                      |                |               |                     |         |                | 0.0         |                          |
| <b>74.</b> Enter 25% of the allowable ar               |                |               |                     |         |                |             |                          |
| credit schedule in Column A.                           | Enter the am   | ount of cred  |                     |         |                |             |                          |
| in Column B                                            |                |               | • 74                |         |                | 0.0         | 00                       |
| <b>75.</b> Subtract line 74 Column B from              |                |               |                     |         |                |             |                          |
| on line 75. This is the amount of                      |                |               |                     |         |                | 0.0         |                          |
| <b>76.</b> Enter 25% of the allowable ar               |                |               |                     |         |                |             |                          |
| credit schedule in Column A.                           | Enter the am   | ount of cred  |                     |         |                |             |                          |
| Column B                                               | . 70.0         |               | • 76                |         |                | 0.0         | 00                       |
| 77. Subtract line 76 Column B from                     |                |               |                     |         |                |             |                          |
| on line 77. This is the amount of                      |                |               |                     |         | D. II 74       | 0.0         |                          |
| 78. Credit Used: Enter the sum of                      | ,              | 70 Column     | B, line 72 C        | olumn   | B, line 74     | 70          |                          |
| Column B, and line 76 Colum                            |                | 114           |                     |         |                | • 78        | 00                       |
| PART VI : Job Training Investm                         |                |               | Tualmina Inc        |         |                |             |                          |
| Section A - Credit Carried Forw                        | ard and Use    | a for Job I   | raining inv         | estmei  | 11             |             |                          |
| Job Training Investment                                |                |               |                     |         | <u> </u>       |             |                          |
| Year Credit Generated                                  | • 20           | • 20          | • 20                |         | • 20           | • 20        | Total                    |
|                                                        | ● 20           | <b>O</b> 20   | ● 20                |         | ● 20           | <b>0</b> 20 | IOlai                    |
| a). Amount of Carryforward  Available                  | •\$            | •\$           | •\$                 |         | •\$            | •\$         | \$                       |
| b). Amount of Credit Received                          | ΨΨ             | Ψ             | Ψ                   |         | ΨΨ             | ΨΨ          | Ψ                        |
| from a Pass-Through Entity                             | •\$            | •\$           | •\$                 |         | •\$            | •\$         | \$                       |
|                                                        | Ψ              | ΨΨ            | ΨΨ                  |         | ΨΨ             | ΨΨ          | Ψ                        |
| c). Amount of Credit Used                              | •\$            | •\$           | •\$                 |         | •\$            | •\$         | \$                       |
| d). The sum of rows a. and b.,                         |                | Ψ             | Ψ                   |         | Ψ              |             | Ψ                        |
| minus row c. (carryforward to                          |                |               |                     |         |                |             |                          |
| the next year)                                         | \$             | \$            | \$                  |         | \$             | \$          | \$                       |
|                                                        | T              | IT            | Pass                | Throug  | h Entity       | 1           | T                        |
| Pass Through Entity FEIN                               | •              |               |                     | ınt Nun | •              | •           |                          |
| 79. Enter the Grand Total of carry                     | forward and    | pass-throu    |                     |         | Grand          |             |                          |
| used (all c rows in this section                       |                |               |                     |         | Total \$       |             |                          |
|                                                        |                |               |                     |         | ·              |             |                          |

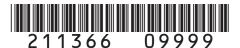

DR 1366 (10/05/21)
COLORADO DEPARTMENT OF REVENUE
Tax. Colorado.gov
Page 10 of 10

| Name         |                                                              |           |                               | Account Number        |                  |      |
|--------------|--------------------------------------------------------------|-----------|-------------------------------|-----------------------|------------------|------|
|              |                                                              |           |                               |                       |                  |      |
| Section B -  | Current Year Credit Generated and Used Investment Tax Credit | Training  | Column A     Credit Available | Column Credit Us      | _                |      |
| 80. Enter th | e amount from line 79 from Section A above                   | e, carry  | forward                       |                       |                  |      |
| and pas      | ss-through credit used to offset current tax li              | ability   | ● 80                          |                       |                  | 0.0  |
|              | year investment in a qualified job training pr               |           |                               | 0.0                   | 0                |      |
|              | 2% of line 81 in Column A. Enter the amoun                   | t of cred | dit used                      |                       |                  |      |
| in Colur     | nn B                                                         |           | • 82                          | 0.0                   | 0                | 0.0  |
|              | Jsed: Enter the sum of line 80 and line 82 0                 | Column    | В                             | ● 83                  | 3                | 00   |
| 84. Non-ref  | fundable credits - Enter the sum of lines 21,                | 41, 54    | , 60, 78, and                 | d 83 here AND on the  |                  |      |
| line of t    | he applicable form as follows:                               |           |                               | • 84                  | <b>,</b>         | 0.0  |
| Form         | Form Title                                                   | Line      | Form                          | Form                  | Title            | Line |
| DR 0104      | Individual Income Tax Return                                 | 13        | DR 0106CI                     | R Pass-through En     | tity Credit Form | 17A  |
| DR 0105      | Fiduciary Tax                                                | 13        | DR 0112                       | Corporate Incor       | me Tax Return    | 21   |
|              |                                                              |           |                               |                       |                  |      |
| 85. Refund   | able Credits - Enter the amount from line 2                  | here A    | ND on the li                  | ine of the applicable |                  |      |
| form as      | follows:                                                     |           |                               | ● 85                  | <u> </u>         | 0.0  |
| Form         | Form Title                                                   | Line      | Form                          | Form                  |                  | Line |
| DR 0104CR    |                                                              | 7         | DR 0106CI                     | <del></del>           |                  | 30A  |
| DR 0105      | Fiduciary Tax                                                | 23        | DR 0112                       | Corporate Inco        | me Tax Return    | 31   |